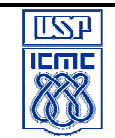

*UNIVERSIDADE DE SÃO PAULO - ICMC* Departamento de Sistemas de Computação **SSC-102 – Laboratório de Introdução a Ciência de Computação - 1 o Sem /2010 – Turma 2** Profa. Rosana T. Vaccare Braga

## **Lista de Exercícios 3 – Vetores e Matrizes**

- 1. Faça uma função que recebe como parâmetros duas strings s1 e s2. A função deve retornar em s1 a junção de s1 e s2. Por exemplo: s1 = Ana e s2 = Maria, o resultado é s1= AnaMaria.
- 2. Faça um programa que lê N elementos e os coloca em um vetor de inteiros. A partir desses números, faça funções para:
	- a. mostrar a quantidade de números pares e quais são eles
	- b. mostrar a quantidade de números ímpares e quais são eles
	- c. mostrar a quantidade de números negativos e quais são eles
	- d. mostrar o maior e o menor número do vetor.
- 3. Faça um programa que lê um vetor com 15 elementos inteiros e verifica a existência de um número x no vetor. O programa deve mostrar a posição (ou as posições) em que x aparece no vetor.
- 4. Faça um programa que recebe como entrada:
	- a. as notas de 40 alunos em cinco provas diferentes e armazena-as em uma matriz de 40 linhas e 5 colunas;
	- b. os nomes dos 40 alunos são armazenados em um vetor de 40 posições Calcule e mostre:
		- 1. para cada aluno, o nome, a média aritmética das provas e a situação (aprovado, reprovado ou exame)
		- 2. a média da turma.

Feito isso, modifique a definição das variáveis utilizando um registro como estrutura de dados. Apresente somente a definição da estrutura.

- 5. Faça um programa que lê uma matriz 10x10 e cria dois vetores de dez posições cada um que contenham, respectivamente, as somas das linhas e das colunas da matriz. Escreva a matriz e os vetores resultantes.
- 6. Faça um programa que recebe o preço de 20 produtos de cinco lojas diferentes e armazene esses dados em uma matriz de 20x5. Desconsiderando empates, mostre o número do produto e o número da loja do produto mais caro (esses números representam os índices da matriz)
- 7. Quadrados Mágicos consistem em uma matriz numérica quadrada em que as somas das linhas, das colunas e das duas diagonais principais são as mesmas. Por exemplo o Quadrado Mágico 3 x 3, que é formado pelos nove dígitos: 1,2,3,4,5,6,7,8,9 dispostos em três linhas e três colunas é o seguinte:

$$
\begin{array}{cccc}\n & 6 & 1 & 8 \\
7 & 5 & 3 \\
2 & 9 & 4\n\end{array}
$$

Note que a soma das linhas, colunas e diagonais é 15.

Faça um programa que lê 9 dígitos, verifica se não há repetições entre eles (tem que ser exatamente os números de 1 a 9, em qualquer ordem, mas sem repetições), monta o quadrado e imprime como resultado se é ou não um quadrado mágico.

8. Generalize o exercício 7, para ler um quadrado de dimensão n x n e determinar se ele é mágico.